#### Организация ввода-вывода

## Пакеты

- java.io
- java.nio
- java.util.jar
- java.util.zip
- отдельные классы пакета java.net

# Работа с файлами

- в пакете java.io класс File абстрактное представление имени файла или пути каталогу
- в пакете java.nio классы Files и Paths представляют статические методы для работы с файлами и каталогами

# Список файлов в каталоге

```
import java.io.*; 
import java.util.*;
```

```
public class DirList { 
   public static void main(String[ ] args) {
          File path = new File(".");
          String[ ] list;
          if(args.length == 0) list = path.list();
          else
                    list = path.list(new DirFilter(args[0])); 
          for(int i = 0; i < list.length; i++)
                    System.out.println(list[i]);
} }
```
- list() базовая функциональность
- интерфейс FilenameFilter предоставляет алгоритм, необходимый для работы list() FilenameFilter.accept (File, String)

```
class DirFilter implements FilenameFilter { 
   private Pattern ptr;
   DirFilter(String afn) {
                 ptr = Pattern.compile( afn); 
         }
   public boolean accept(File dir, String name) { 
        return ptr.matcher(name).matches();
         } 
}
```
#### java.nio

Статические методы в классе Files createDirectory(path) createDirectories(path) createFile(path) createTempFile (path,prefix,suffix ) exists(path) isDirectory(path) isRegularFile(path) copy(fromPath, toPath ) move(fromPath, toPath ) delete(path) deleteIfExists(path)

# Копирование файлов java.nio

#### try {

}

Path source = Paths.get( $\dots$ ); //путь к файлу - источнику Path target = Paths.get(...); // путь к файлу копии Files.copy(source, target,

StandardCopyOption.REPLACE\_EXISTING);

} catch(InvalidPathException e) {

System.out.println("Ошибка указания пути " + e);

} catch (IOException e) {

System.out.println("Ошибка ввода-вывода " + e);

#### Элементы каталога

```
Список элементов каталога
```
}

}

```
try (Stream<Path> entries = Files.list(path)) { 
        entries.forEach(System.out::println);
```

```
Обход дерева каталогов с подсчетом количества элементов
try (Stream<Path> entries = Files.walk(path)) { 
        System.out.printf("%d files\n", entries.count());
```
#### Копирование каталога

```
Path source = path; 
Path target = Files.createTempDirectory("./copy"); 
Files.walk(source).forEach(p -> { 
             try { 
                           Path q = target.resolve(source.relative(p));if (Files.isDirectory(p)) { 
                                   Files.createDirectory(q); 
                           } 
                           else { 
                                   Files.copy(p, q); 
                           } 
              } catch (IOException ex) { 
                           throw new UncheckedIOException(ex); 
              } 
});
```
# Обход дерева каталогов

```
try {
   Files.walkFileTree(Paths.get(dirname), 
                           new MyFileVisitor());
} catch (IOException exc) {
   System.out.println("Ошибка ввода-вывода");
}
```
- класс MyFileVisitor расширяет класс SimpleFileVisitor
- должен определять в методе visitFile(), что делать для каждого файла
- Может определять действия перед обработкой каталога и после обработки preVisitDirectory(), postVisitDirectory()

# Пример «посетителя»

class MyFileVisitor extends SimpleFileVisitor<Path> {

public FileVisitResult visitFile( Path path,

BasicFileAttributes attribs)

throws IOException {

System.out.println(path);

}

}

return FileVisitResult.CONTINUE;

# Потоки ввода-вывода java.io

- Поток ввода источник, из которого вводятся байты. Источником может быть файл, сетевое соединение, массив, строка или другой поток
- Поток вывода представляет адресат выводимых байтов
- Базовые абстрактные файлы InputStream – базовый метод read() OutputStream – базовый метод write()

# Разновидности входных потоков InputStream

- ByteArrayInputStream поток массив байтов
- StringBufferInputStream поток строка
- FileInputStream поток файл
- PipedInputStream поток PipedOutputStream
- SequenceInputStream объединение потоков
- FilterInputStream абстрактный класс для реализации надстроек
	- BufferedInputSream
	- DataInputStream
	- LineNumberInputStream
	- PushBackInputStream

## Типизированные данные

InputStream in = Files.newInputStream(path);

DataInputStream in = new DataInputStream (in);

```
double d= in.readDouble();
String s = in.readUTE();
int n= in. read lnt();
```
# Разновидности выходных потоков OutputStream

- ByteArrayOutputStream
- FileOutputStream
- PipedOutputStream поток PipedInputStream
- FilterOutputStream
	- DataOutputStream
	- BufferedOutputStream
	- PrintStream

## Типизированные данные

DataOutputStream out =

new DataOutputStream ("data.inf");

out.writeDouble(3.14159);

out.writeInt(123);

out.writeUTF("text string");

# Потоки чтения-записи java.io

- Предназначены для посимвольного ввода-вывода
- Базовые абстрактные классы

Reader

Writer

### Классы – наследники

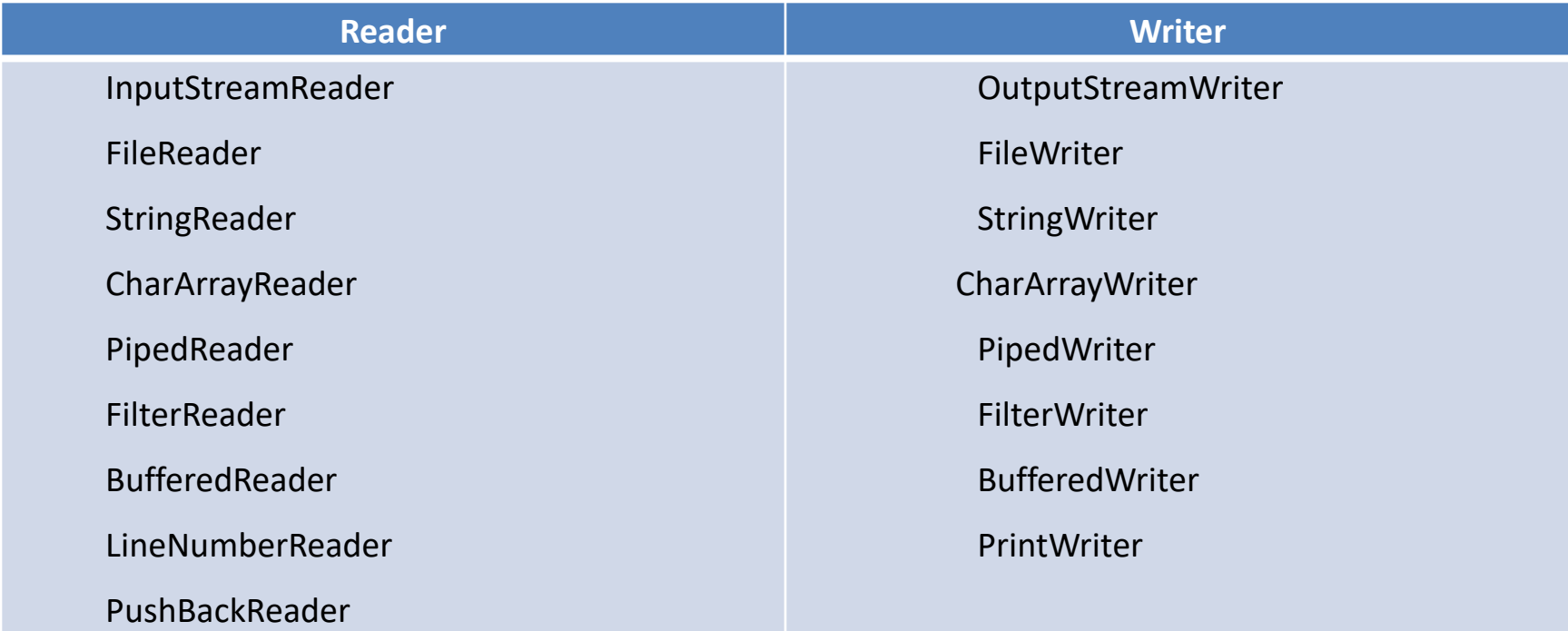

# Построчный ввод текста

BufferedReader in =

new BufferedReader (new FileReader (filename));

```
// допустимо начиная с JDK5
```
//BufferedReader in = new BufferedReader (filename);

```
String s;
while ( (s = in.readLine)) != null)
         System.out.println(s);
```
# Текстовый вывод

#### PrintWriter out = new PrintWriter (

new BufferedWriter (

new FileWriter( filename)));

//сокращенная форма (JDK 5) PrintWriter out = PrintWriter(filename);

Методы :

print() println() printf()

## Файлы с произвольным доступом

- RandomAccessFile (прямой наследник Object)
- конструктор требует указания режима

 $-$  "r"

- $-$  "rw"
- методы read() и write() и для разных типов
- дополнительно
	- seek()
	- skipBytes()
	- getFilePointer()

# Стандартный ввод-вывод

- System.in (InputStream)
- System.out (PrintStream)
- System.err (PrintStream)

# Текстовый ввод из System.in

BufferedReader stdin= new BufferedReader(

new InputStreamReader(System.in));

String s=stdin.readLine();

#### Автоматическое закрытие потока

- Все классы потоков ввода-вывода реализуют интерфейс Closeable
- Для освобождение ресурсов используется метод void close() throws IOException
- Начиная с Java 7 введен интерфейс AutoCloseable
- void close() throws Exception

try{ OutputStream stream = openOutputStream(); *// что-то делаем со stream* \*\*\* stream.close(); } catch(IOException e) { // сообщение об ошибке } // flush() для других целей!!!

```
FileInputStream fin=null;
```
try

```
fin = new FileInputStream("notes.txt"); // что-то делаем
```

```
} catch(IOException ex){
```

```
System.out.println(ex.getMessage());
```

```
} finally{
```

```
try{
```

```
if(fin!=null) fin.close();
```

```
}
```

```
catch(IOException ex){
```

```
System.out.println(ex.getMessage());
```
# try with resource

#### **try(FileInputStream fin=new FileInputStream("notes.txt"))** { // что-то делаем с потоком

```
}
catch(IOException ex){
  System.out.println(ex.getMessage());
}
```
# try with resource

try( FileInputStream fin=new FileInputStream("Hello.txt"); FileOutputStream fos = new FileOutputStream ("Hello2.txt") )

{

}

//..................

# Сериализация

- Сериализация объекта это сохранение объекта в поток в виде набора байтов
- Восстановление объекта из набора байтов это десериализация
- Сериализация и десериализация должны идти по одним правилам
- Сериализация нарушает безопасность объекта
- Механизм легковесного долговременного хранения

# Сериализация

- Библиотеки для сериализации (Java JDO)
- Фреймворк Hibernate
- Сериализация необходима для RMI и JavaBean

# Интерфейс

- Serializable
- не содержит ни одного метода и служит флагом, помечающим класс, для которого возможна сериализация/десериализация
- когда сериализуемый объект содержит ссылки на другие объекты, будет предпринята попытка сериализовать также и их (глубокое копирование – создание дубликата графа объектов)
- Если сериализация невозможна *NotSerializableException*

# Методы

- Ввод/вывод потоки FileInputStream/FileOutputStream
- поток-обертка ObjectOutputStream
	- метод writeObject()
- поток-обертка ObjectInputStream
	- метод readObject()
- В выходной поток выводятся все нестатические поля объекта, независимо от прав доступа к ним
- для восстановления объекта необходимо иметь доступ к реализации класса этого объекта

# Долговременное хранение

- Сохранить состояние программы для последующего восстановления
- Как решать проблему множественных ссылок на один объект?
- Когда сохранять?
- Если проводить сериализацию в единый выходной поток, сохранится вся сеть объектов и она будет гарантированно восстановлена без излишних повторений
- Безопасное сохранение атомарной операцией. Поместить все объекты в контейнер и сохранить одной операцией.

# Сжатие данных

- Пакет java.util.zip.\*
- Форматы GZIP и ZIP для отдельных файлов
- Фильтры
	- GZIPOutputStream/GZIPInputStream
	- ZipOutputStream/ZipInputStream
- Многофайловые архивы (классы)
	- ZipEntry
	- ZipFile
	- $-$  CRC32
	- Adler32

# Java ARchives (JAR)

- Формат ZIP
- Файл, содержащий набор сжатых файлов и их описание (манифест)
- Пакет классов для работы java.util.jar.\*
- Инструмент архиватор jar
- Может содержать набор классов с классом, запускающим работу приложения

java – jar nameArh.jar

# Файлы в сети

• Классы URI и URL пакет java.net

URL url = new URL (строка URL);

//URLConnection hpCon = url.openConnection();

InputStream in = url.openStream();

// InputStream in = hpCon.getInputStream();

– далее поток in можно обернуть фильтром, например Scanner sin = new Scanner(in);

# Новый ввод/вывод

• Пакет java.nio.\*

начиная с версии JDK 1.4

- Основные структуры
	- каналы (channels) и
	- буферы (buffers)

близкие к средствам операционной системы

## Основные положения

- Реализуют концепцию файлов, отображаемых в память
- Канал представляет открытое соединение с устройством вводавывода
- Часть файла (возможно, весь файл) отображается в память буфер, где хранятся данные
- Для применения системы ввода-вывода NIO нужно получить канал для устройства ввода –вывода и буфер для хранения данных
- Все операции реализуются через ввод-вывод данных в буфер

# Buffer

- Базовый абстрактный класс
- Набор операций, позволяющий определять и изменять организацию буфера

## Наследники

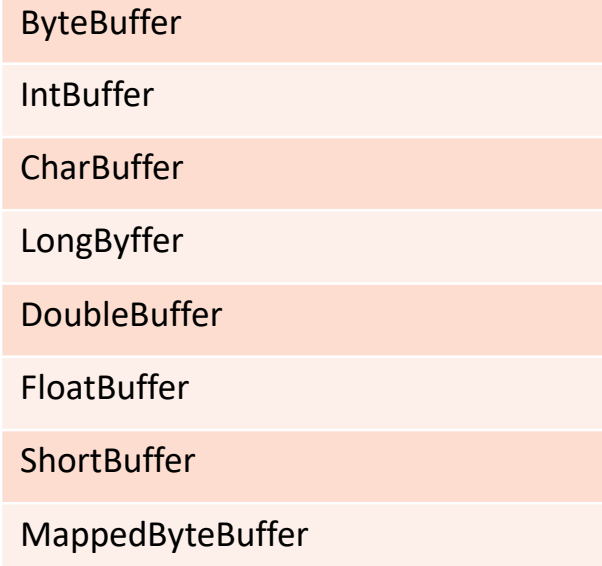

- Методы
	- get()
	- put()
	- allocate()
	- wrap()
	- slice()

# Каналы

- Интерфейс Channel наследник Closeable
- с версии JDK 7 наследник AutoCloseable (для try with resource)
- канал может быть получен от потокового класса java.io методом getChannel()
- в JDK7 через статический метод класса Files
- Каналы позволяют управлять блокировкой файла через методы lock() и tryLock()